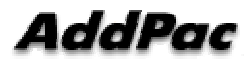

# **MGCP Service Port Number Change Command Added**

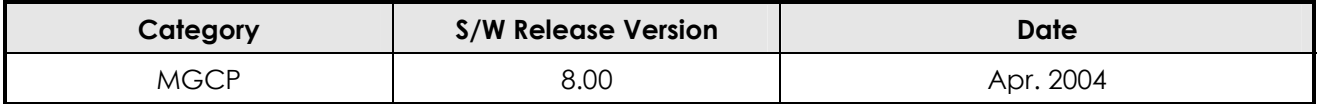

## **Function Description**

This command changes the source and destination port numbers of signaling channel (UDP) of MGC (Call Agent).

The default signaling port of AddPac MG for MGC is "2727." This port is well-known port assigned for MGCP.

### **Related Commands**

### **MGC (destination) UDP port number change**

(config)# mgcp (config-mgcp)# call-agent ? alias set Hostname or IP address of the call-agent (config-mgcp)# call-agent 192.168.0.1 ? <0-65536> port number (default 2727)  $<$ cr $>$ 

Default: 2727

#### **MG local (source) UDP port number change**

(config-mgcp)# no shutdown ?

<0-65536> Enable MGCP with user specified UDP port number

 $<$ cr $>$ 

Default: 2427